# **SRP\_Time AddMinutes**

Adds minutes to a time.

Time = SRP\_Time("AddMinutes", Time, Minutes)

### Returns

A new time.

#### **Parameters**

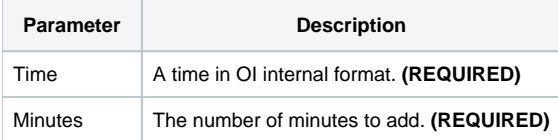

## Remarks

The "AddMinutes" service calculates a new time by adding the given number of minutes to an existing time. You can pass positive or negative whole numbers.

## Examples

```
// Add 10 minutes the current time
NewTime = SRP_Time("AddMinutes", Time(), 10)
// Subtract 10 minutes from the current time
NewTime = SRP_Time("AddMinutes", Time(), -10)
```